## How to Access Intelli Vriter ™ CANVAS

Log into your CANVAS course.

Click on IntelliWriter in the left-hand column.

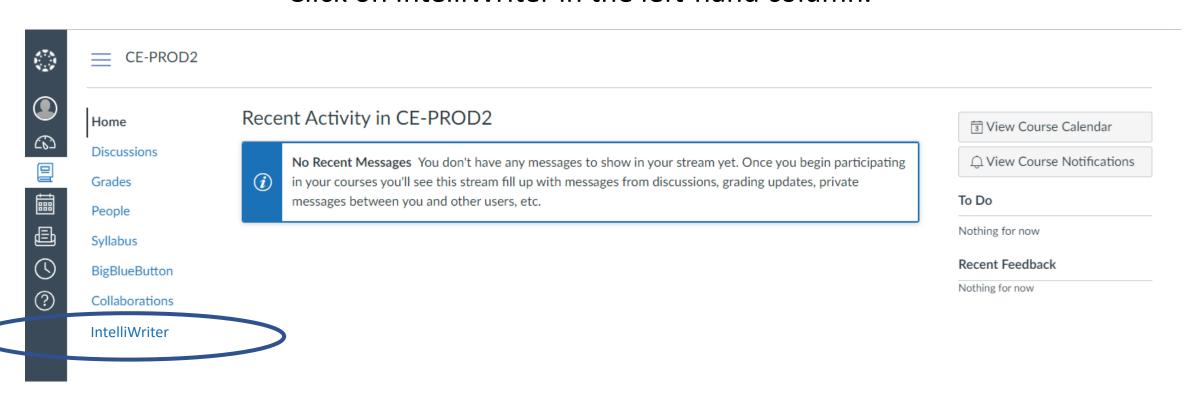

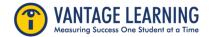

## How to Access Intelli Vriter ™ CANVAS

A new tab will open in the IntelliWriter platform.

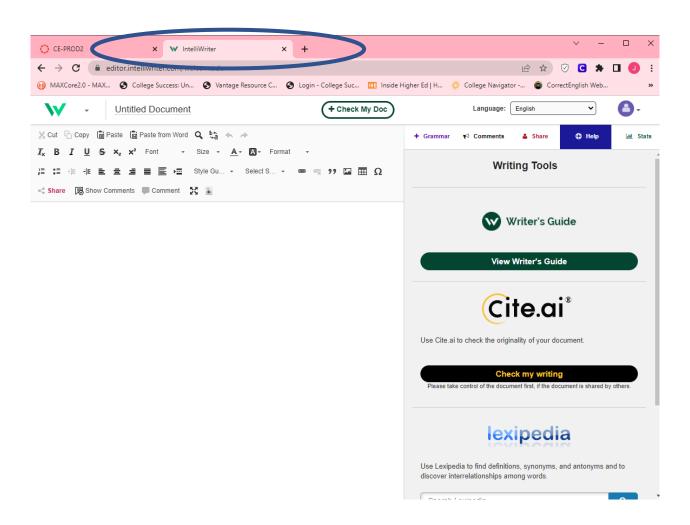

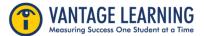